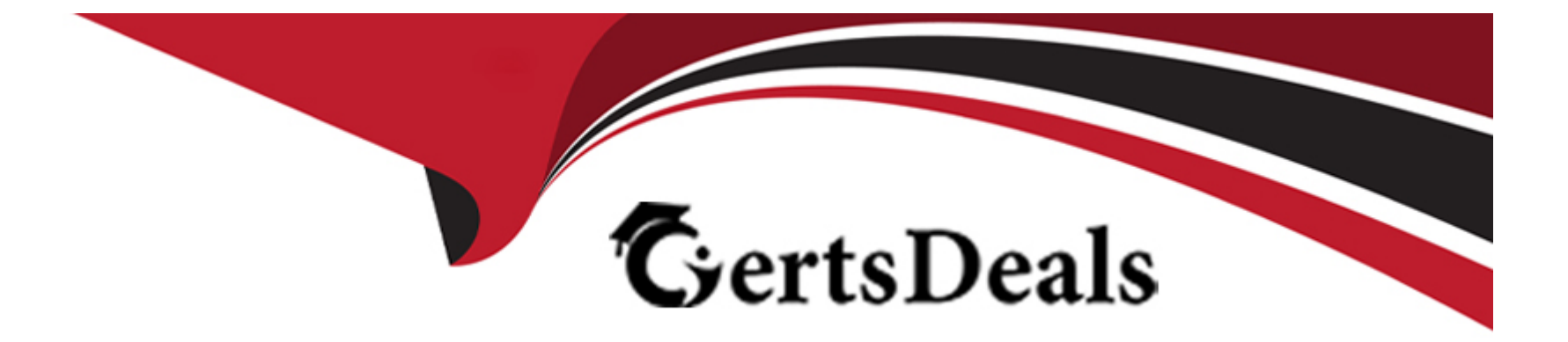

# **Free Questions for HPE6-A73 by certsdeals**

### **Shared by Fisher on 20-10-2022**

**For More Free Questions and Preparation Resources**

**Check the Links on Last Page**

#### **Question Type: MultipleChoice**

How does an administrator install a script and create an agent and actions for the Network Analysis Engine running on AOS-CX switches?

#### **Options:**

- **A-** Access the switches' command-line interface.
- **B** Access the switches' web user interface
- **C-** Use Aruba Central's web user interface
- **D-** Use the NetEdit web user interface

#### **Answer:**

B

### **Question 2**

**Question Type: MultipleChoice**

A company has recently purchased a ClearPass AAA solution. Their network consists of AOS-CX switches at the access layer. The company is implementing a rollout of IoT devices for smart building management to control the lighting and HVAC systems. The network administrator is concerned about allowing secure access to these devices since they only support MAC-Auth.

Which ClearPass feature should the administrator leverage to help determine that MAC address spoofing is not occurring for this group of devices?

#### **Options:**

**A-** User-based tunneling

- **B-** Device fingerprinting
- **C-** RADIUS change of authorization
- **D-** Downloadable user roles

#### **Answer:**

B

### **Question 3**

**Question Type: MultipleChoice**

What is the purpose of the transit VLAN when implementing dynamic segmentation policies involving AOS-CX switches and an Aruba gateway solution?

#### **Options:**

- **A-** It identifies the VLAN that the user traffic will be assigned to when it comes out of the tunnel and is forwarded by the gateway.
- **B-** It identifies the VLAN that the user traffic will be assigned to, whether the traffic is tunneled or locally switched
- **C-** It defines the VXLAN identifier to identified UBT traffic between the AOS-CX switches and the gateway solution
- **D-** It identifies the VLAN that the switch will use when tunneling the traffic to the gateway

#### **Answer:**  D

### **Question 4**

**Question Type: MultipleChoice**

What would prevent two OSPF routers from forming an adjacency? (Select two.)

#### **Options:**

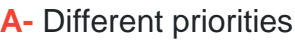

**B-** Different area types

- **C-** Different MTU sizes
- **D-** Different IP addresses
- **E-** Different router IDs

#### **Answer:**

B, C

### **Question 5**

#### **Question Type: MultipleChoice**

A network engineer is setting up BGP on AOS-CX switches. The engineer is establishing two different eBGP peering's to two different service providers. The engineer has dozens of contiguous C-class public networks that need to be advertised to the two service providers. The engineer manually defines the networks to be advertised individually with the "network" command.

How can an administrator advertise only a summarized route to the two service providers?

#### **Options:**

- **A-** Create a summarized static route and redistribute this into OSPR
- **B-** Summarize the networks with the 'aggregate-address' BGP command
- **C-** Enable auto-summarization in the IPv4 address family of the BGP configuration
- **D** Create a summarized route in OSPF

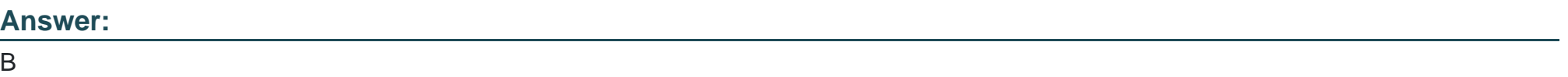

### **Question 6**

**Question Type: MultipleChoice**

Examine the AOS-CX configuration:

interface mgmt no shutdown ip static 10.1.1.1/24 default-gateway 10.1.1.254 exit ssh server vrf mgmt https-server vrf mgmt https-server rest access-mode read-write

The switches have a default factory password setting NetEdit fails to access the configuration of the AOS-CX switches. What should the administrator do to solve this problem?

#### **Options:**

**A-** Set a password for the default admin user account.

**B-** Disable telnet globally.

**C-** Use the default VRF instead of the mgmt VRF

**D-** Enable IP routing globally

#### **Answer:**

D

#### Question Type: MultipleChoice

Which AOS-CX switches support weighted fair queuing (WFQ)?

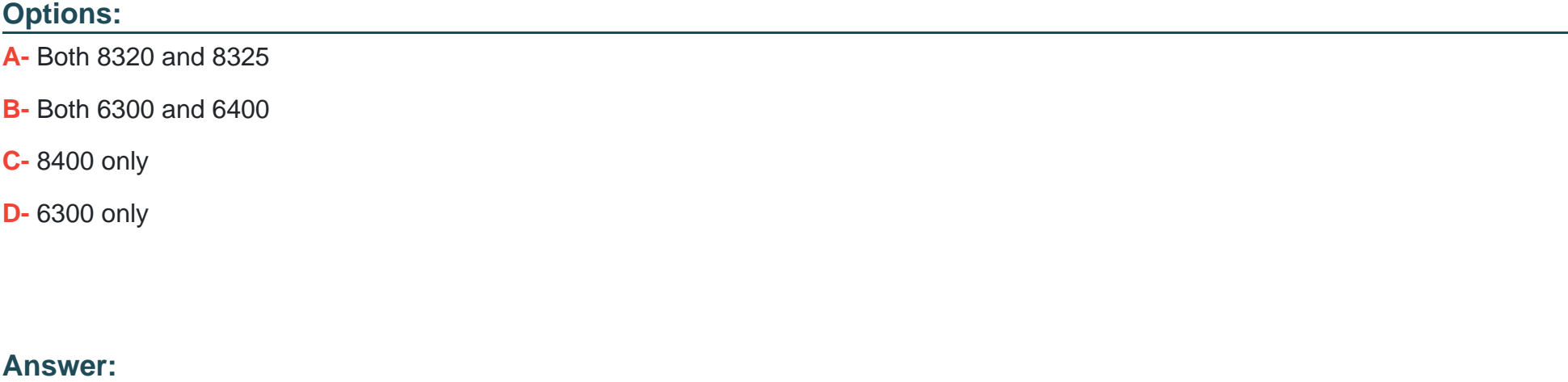

C

#### Explanation:

[https://www.arubanetworks.com/techdocs/AOS-CX/AOSCX-CLI-Bank/cli\\_8400/Content/QoS\\_cmds/wfq-que-xl-swi.htm](https://www.arubanetworks.com/techdocs/AOS-CX/AOSCX-CLI-Bank/cli_8400/Content/QoS_cmds/wfq-que-xl-swi.htm)

#### **Question Type: MultipleChoice**

Examine the following AOS-CX switch configuration:

Switch(config-addgroup-ip)# object-group ip address servers<br>Switch(config-addgroup-ip)# 10.1.0.100 Switch(config-addgroup-ip)# 10.1.1.100<br>Switch(config-addgroup-ip)# exit

Which access control entries would allow web traffic to the web servers 10.1.0.100 and 10.1.1.100?

#### **Options:**

- **A-** permit tcp servers eq 80
- **B-** permit tcp any 10.1.0.100 0.0.1.0 eq 80
- **C-** permit tcp any 10.1.0.100/10.1.1.100 eq 80
- **D-** permit tcp any 10.1.0.100/255.255.254.255 eq 80

#### **Answer:**

### **Question Type: MultipleChoice**

Which AOS-CX feature is used to prevent head-on-line (HOL) blocking?

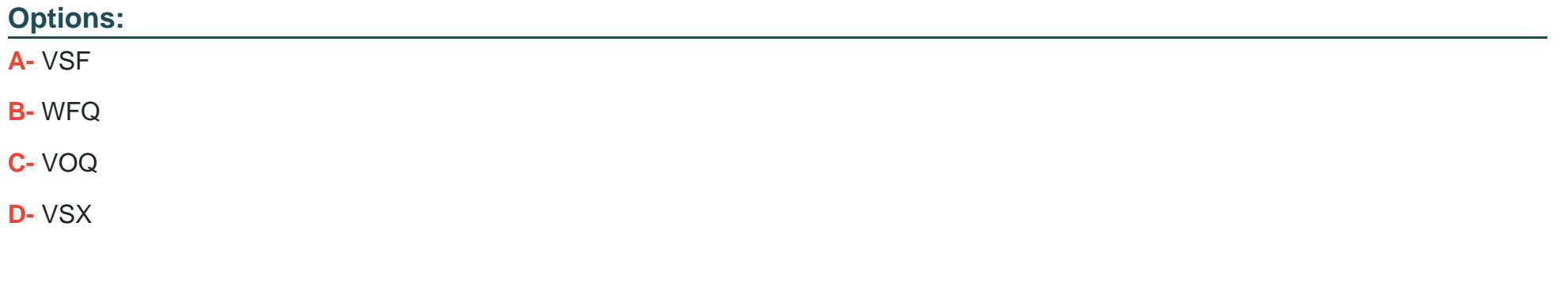

## **Answer:**

C

To Get Premium Files for HPE6-A73 Visit [https://www.p2pexams.com/products/hpe6-a7](https://www.p2pexams.com/products/HPE6-A73)3

For More Free Questions Visit [https://www.p2pexams.com/hp/pdf/hpe6-a7](https://www.p2pexams.com/hp/pdf/hpe6-a73)3